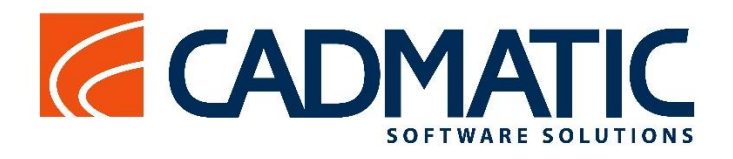

**Diagram CADMATIC Outfitting CADMATIC Plant Design eShare – Information Management**

# Release highlights 2015Q4

Version 2015Q4 of Cadmatic and Nupas-Cadmatic Outfitting features CoDesigner tool for Diagrams, Revisions Management for documents, Sheet Editor for interactive drawing templates editing, a new template for walkways, fast switch for upside down views in eBrowser and eShare, as well as many other items.

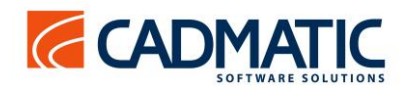

These release highlights contain items included in the 2015Q4 release, for information about previous versions – refer to the respective highlights.

#### **License server**

Cadmatic and Nupas-Cadmatic Outfitting 2015Q4 is compatible with license files marked for version 2015Q2 and not compatible with older files. The license server 2015Q4 can be used for application versions 5.0 or newer.

## **Compatibility with Nupas-Cadmatic Hull versions**

Nupas-Cadmatic Outfitting 2015Q4 is compatible with Nupas-Cadmatic Hull versions 5.2 and newer.

#### **CoDesigner for Diagram enables independent multi-site design**

In version 2015Q4 it is possible to take advantage of the Cadmatic CoDesigner replication tool for Diagrams. Diagram sites are synchronized using the Cadmatic COS system and all diagram SQL databases contain all the project data when fully replicated. Also offline replication is possible.

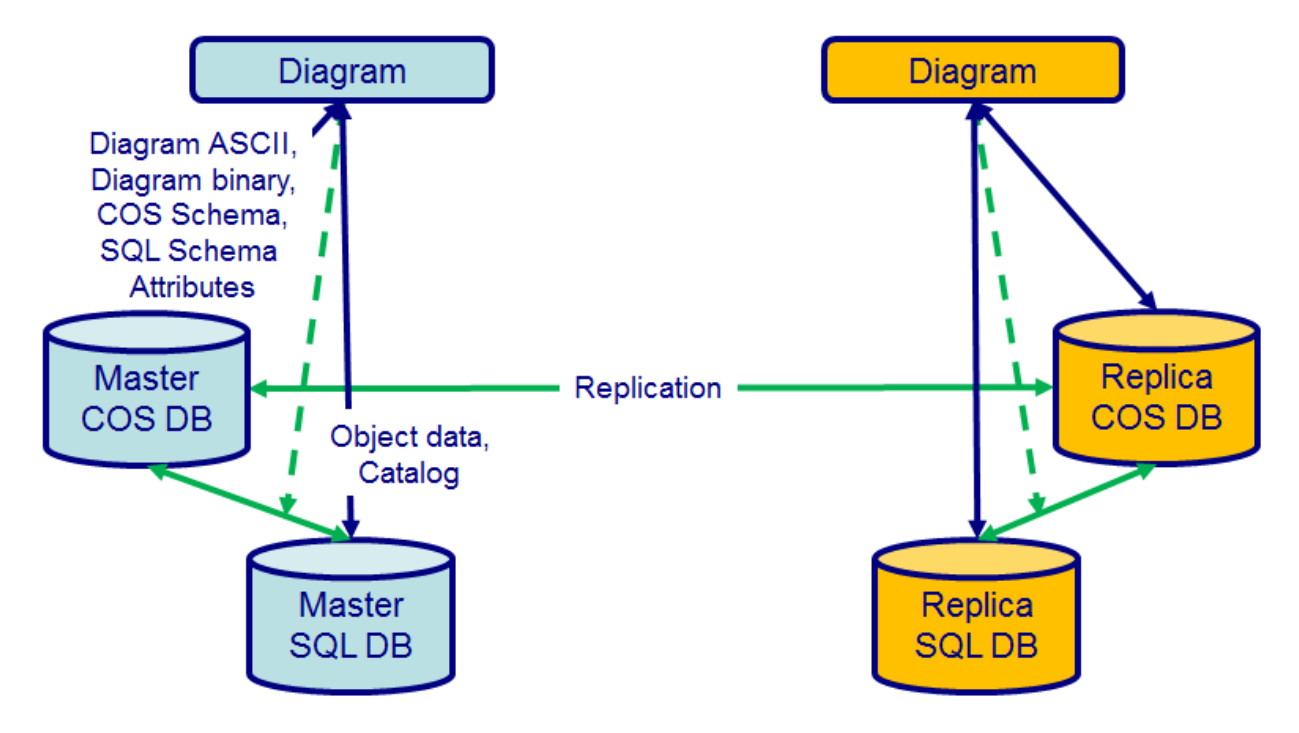

## Open application or edit/browse diagram finalizes the replication process.

Replication needs to be enabled in the SQL database settings on the Master site. After that it uses the same mechanism as standard Cadmatic COS object replication. For critical changes (like SQL db schema) replication is immediate and for normal operations (like editing Diagrams) it is done at the replication interval. After the replication other sites, which have been changed, synchronize the Diagram databases accordingly when the user starts the Diagram application, browses or views a diagram. The replication scope can be one or more diagrams.

Mixed-mode replication is not supported. This means that when Diagram replication is on every site must have a Diagram database of its own (it is possible to use the same SQL server, but it requires separate instances). If replication is off every site is connected to the main site SQL database.

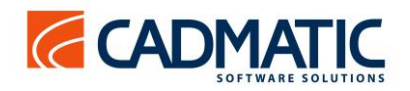

#### **Revisions Management**

Version 2015Q4 implements new features for controlling revision information and printing on drawing sheets:

- revision information can be given per drawing page if there are multi-page documents
- revision markers can be customized via a configuration object in the project or library database
- revision information can be printed onto the drawing sheet via a revision information table or via a set of special revision text items

This version includes a new comparison tool for Diagram, Plant Modeller and Piping Isometrics and Spools applications. Any two published revisions of the same document can be compared graphically with the new comparison tool. The tool shows the differences and similarities via color coding.

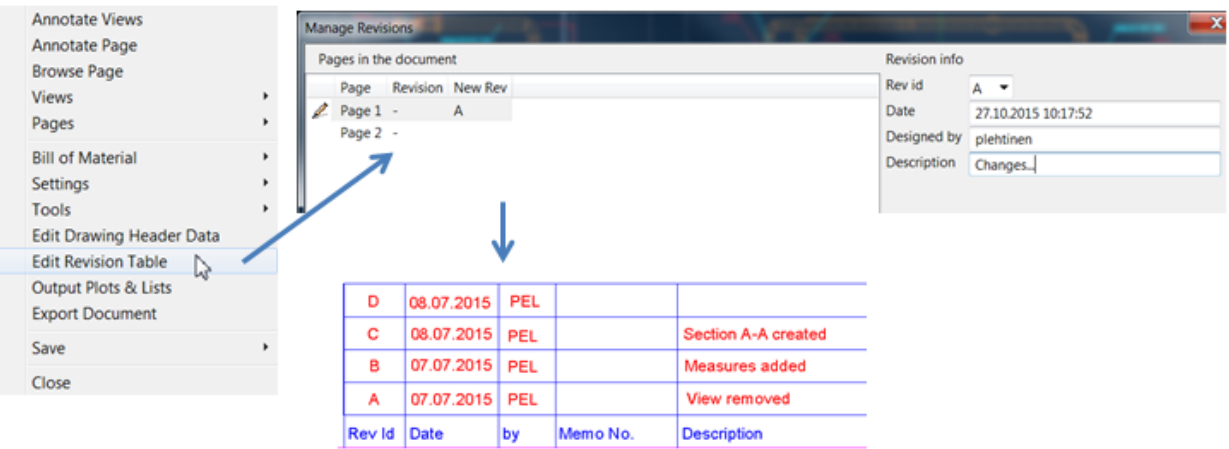

Differences are shown in different color and comparison can be done page by page.

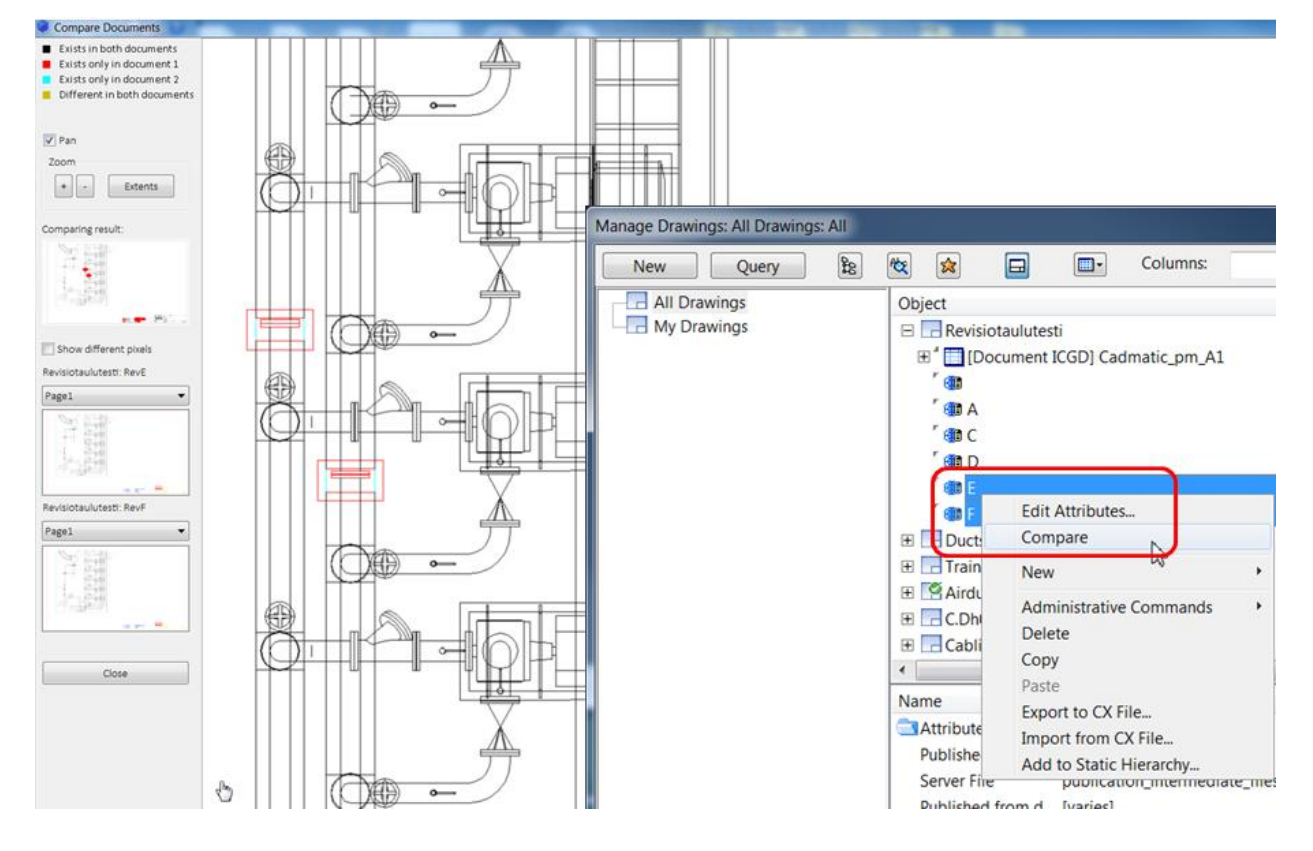

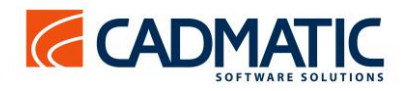

#### **Publishing and exporting documents**

When you publish a document the system encapsulates the automatically generated dwg file into the created publication object. Thus, the dwg corresponds to the 3D model *at publishing time* as a 'snapshot'.

When exporting a 2D file from the publication, the original dwg is converted to a disk file, without accessing the current 3D model. This is why it is recommended that all 2D exports of drawings are always done via exporting from the publication and not via exporting from the drawing.

It is possible for users to continue using the system as before, without using the new publishing and revision handling features. In that case the new options can be toggled off:

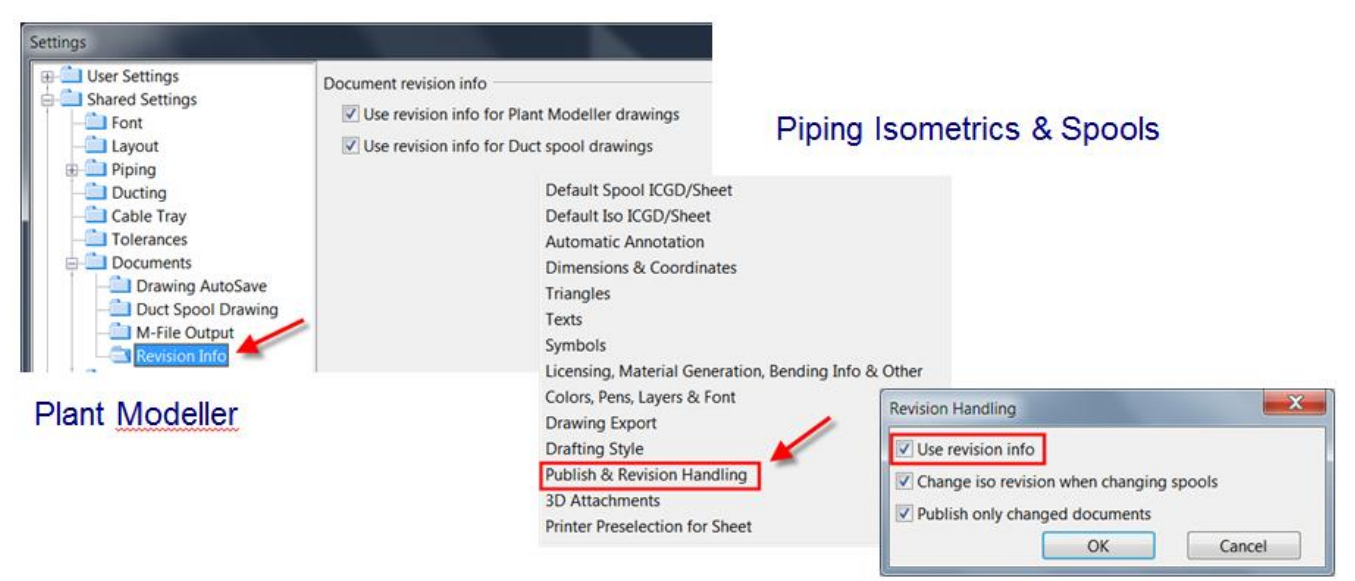

## **Structural units**

A new template for walkways is now available. The user can easily define parameters for the construction elements and space reservation of the walkways.

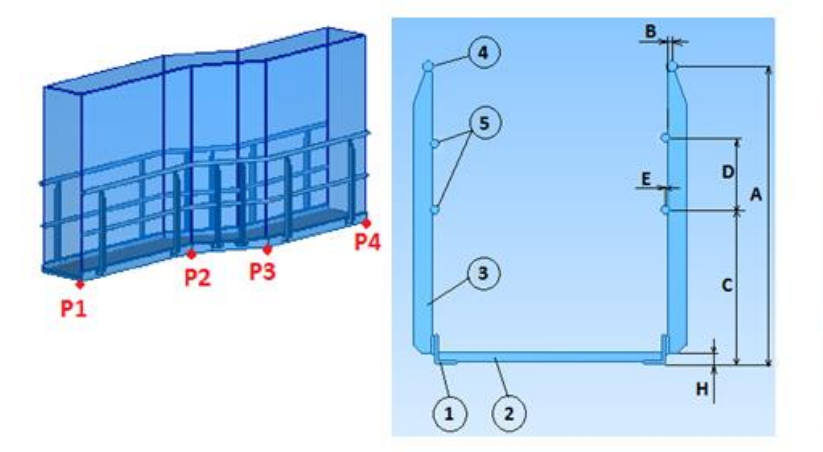

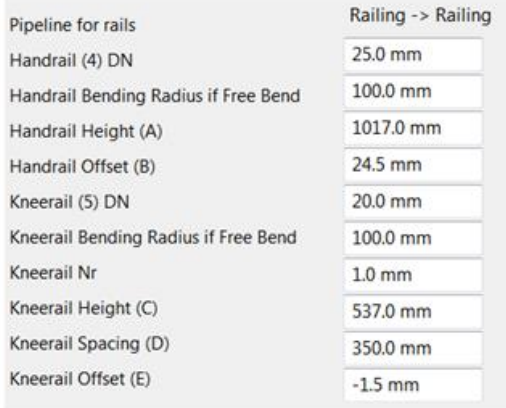

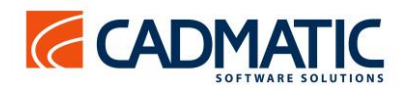

#### **New Sheet editor for editing drawing sheet templates**

Administrating "Drawing Sheets" (drawing sheet templates) is now interactive and easy. The size, text boxes, logos and data tables can be defined interactively.

Sheet Editor is the editor for "Drawing Sheets" when starting to edit in Plant Modeller. The system default plain text editor will still be used if editing is started from the "Library and Project Databases".

Piping Isometrics & Spools Drawing Sheets can be edited with Sheet Editor if the 2D symbols used are categorized: "Application"= "common". Otherwise Plant Modeller cannot access them when running the Sheet Editor. This is the recommended approach for editing PI&S Drawing Sheets.

The new Sheet Editor replaces the old version, which used to exist in Elotools.

The new functionality includes the possibility to import/export data tables via files. E.g. a version 2015Q4 compatible revision information table can be imported from a file delivered with the system, as shown in the picture below.

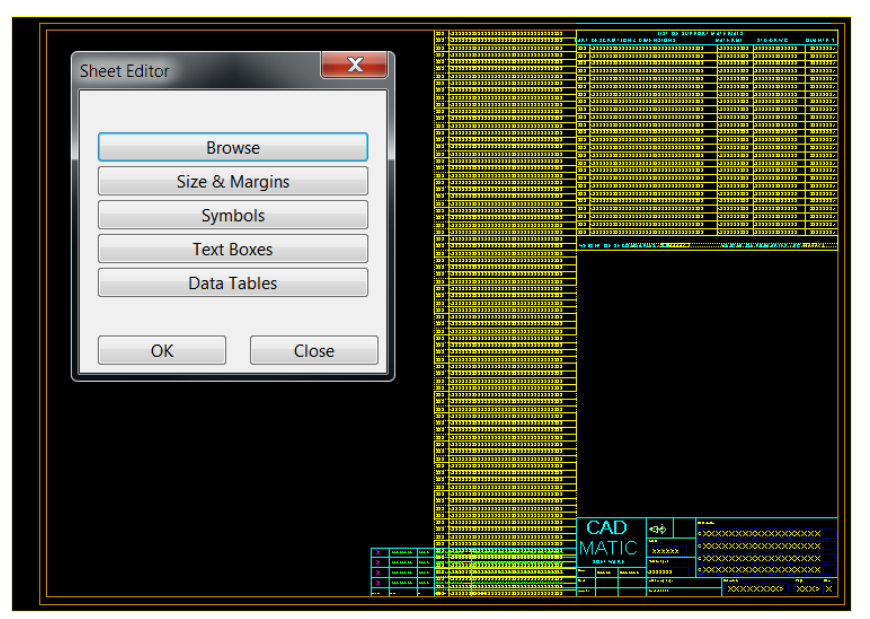

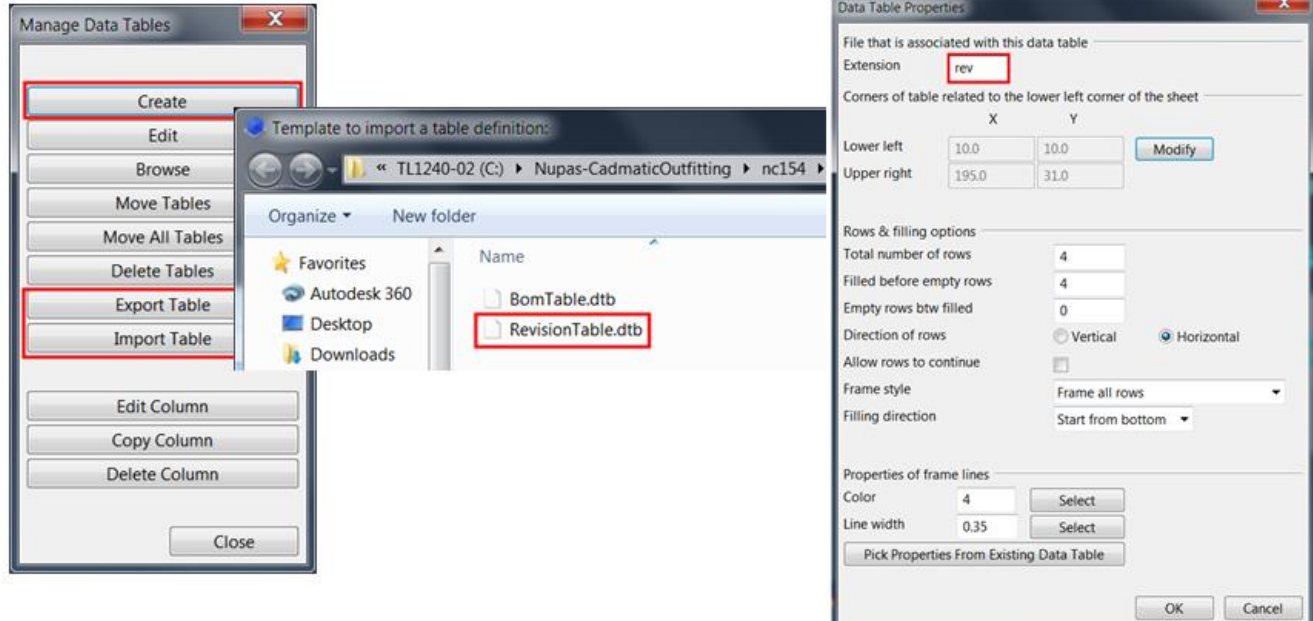

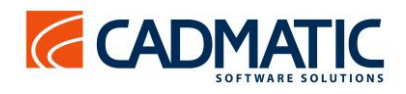

#### **Information Management: eShare, eBrowser, eGo**

New features in eShare for document publishing hierarchies

Documents published from design applications can be browsed using multiple hierarchies. The project administrator can define the hierarchies based on document attributes in a similar way as hierarchies are defined for the 3D model and for Object Browser in design applications. The attribute-based custom hierarchies are available to users in addition to the default hierarchy which is always published.

## **eShare and eBrowser**

Especially for shipbuilders, the possibility to turn the model upside down was added as a quick button. Now in any browsing situation the user can with one click see, for example, what a block would look like during construction in the workshop.

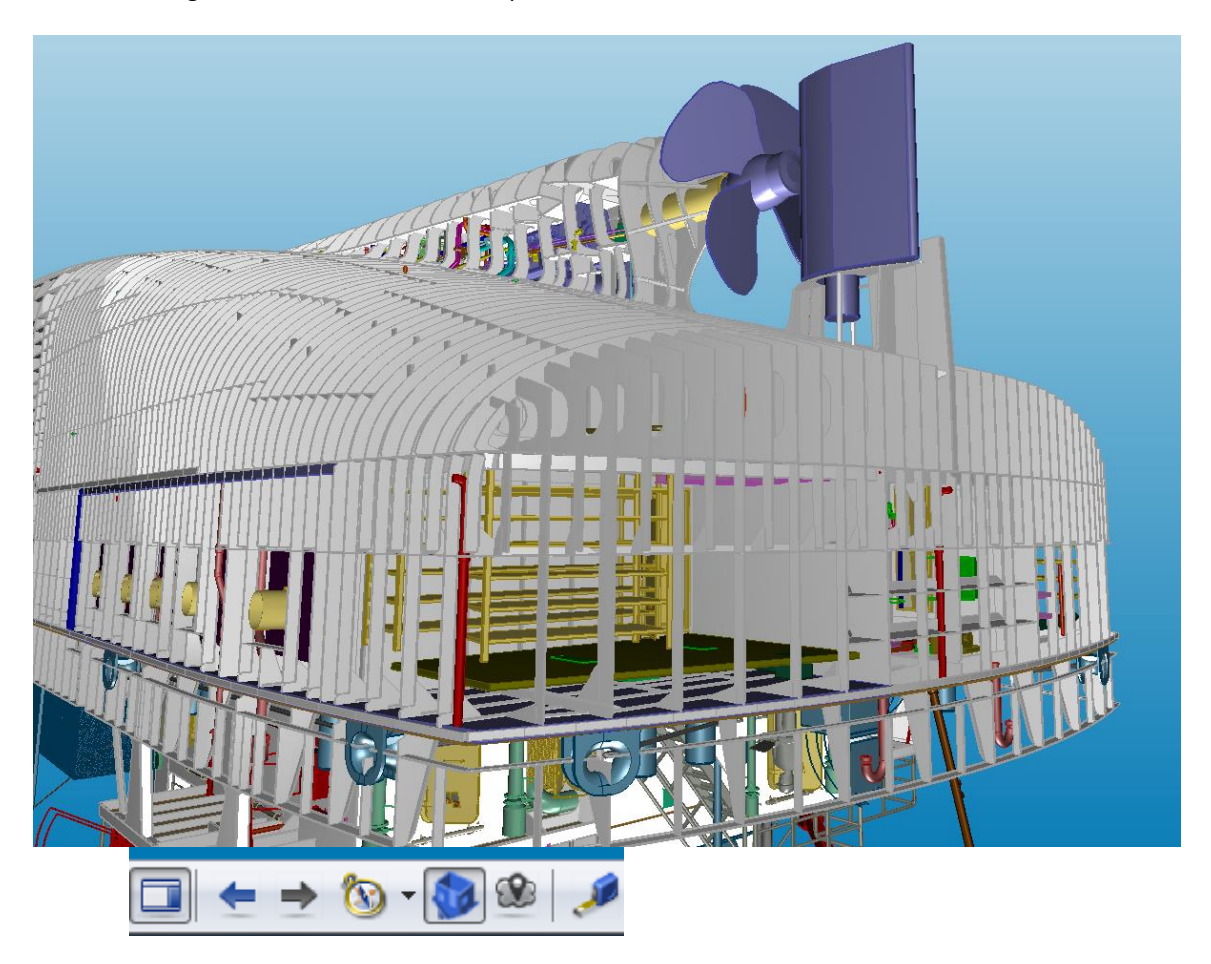

## **Performance improvements**

Performance when opening objects with a big number of referenced objects has been remarkably improved, especially for slow network connections.

Opening "Select Groups" (using shortcut "g") dialog is now about 100 times faster.

"Check Out Isometric Group" is now significantly faster.